# fx-CG50 - Starting Out

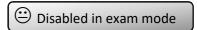

### Run-Matrix [1]

Always check general settings at top of screen: Math/Linear • Deg/Rad • Norm2 • d/c • Real/Complex

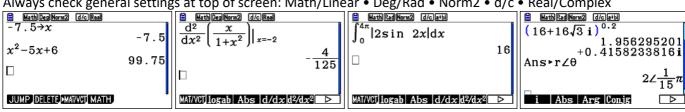

SolveN is the most powerful solver in the calculator...

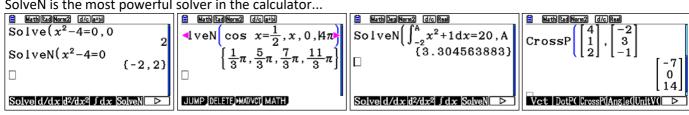

NB Vector calculations are disabled in exam mode.

## System [G]

Extend battery life • Reset to fix problems • OS Update, free from <a href="http://edu.casio.com">http://edu.casio.com</a>

## Equation [A]

Complete solution of simultaneous and polynomial equations. Single solution for general equations.

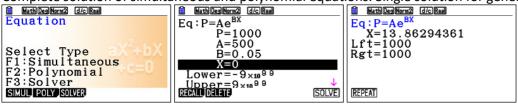

### eActivity [3]

User created. Popular for storing formulas and routines

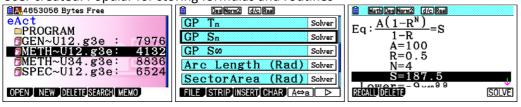

## Graph [5]

Draw the graphs of functions, add tangents and calculate areas.

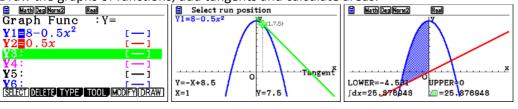

## **Table** [7]

Tabulate functions, including optional derivative column

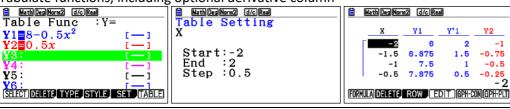

## Statistics [2]

Statistics and probability for everyone - one or two variables, regression analysis and probability distributions

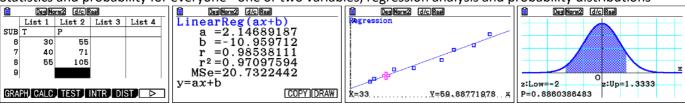

## Program [B]

User created. Popular for adding functionality.

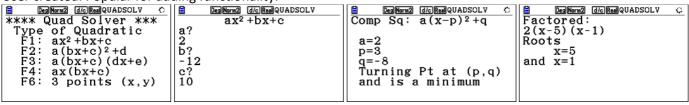

### **Recursion [8]**

Tabulate and graph using recursive equations or explicit rules

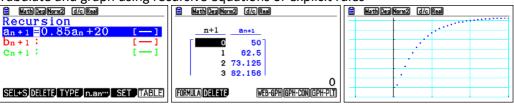

## Financial [C]

Fully featured financial calculator. Compound interest, conversion and amortisation very useful tools.

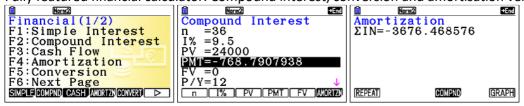

### Conic Graphs [9]

Graph and examine conic sections using built-in templates for these types of relations.

#### Link [E]

Used to transmit user created programs, eActivities and spreadsheets between handheld devices.

#### Memory [F] ⊕

Used to manage storage of user created programs, eActivities and spreadsheets

#### Spreadsheet [4]

User created. Limited use - other apps offer better way to achieve desired outcome.

#### Dyna Graph [6]

Animation of graphs, automating the Modify feature available in Graph.

#### E-CON4 [D] @

Manages data collection from an external data logger.

#### Add-In Software

There are six available Add-Ins, some of which may already be installed in handheld or emulator:

Geometry • Probability Simulation • Picture Plot • 3D Graph • Conversion • Physium